#### **Error when trying to save to Sqlite a csv file with 1000 fields**

*2015-09-08 01:38 AM - baditaflorin -*

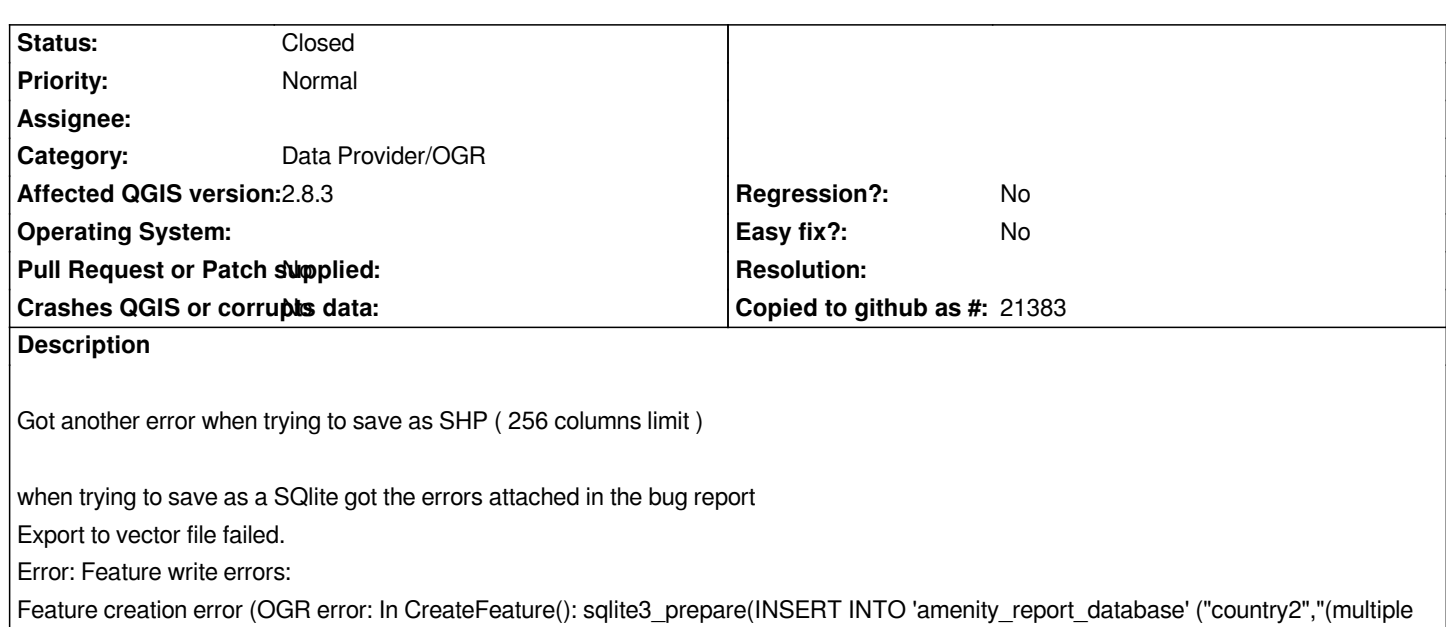

#### **History**

# **#1 - 2015-09-09 06:43 AM - Saber Razmjooei**

*- Category set to Data Provider/OGR*

*Can you try and convert it from Osgeo4W shell using ogr2ogr?*

# **#2 - 2015-09-09 06:52 AM - Saber Razmjooei**

*- Status changed from Open to Feedback*

# **#3 - 2015-09-09 01:06 PM - Jukka Rahkonen**

*The limit you hit is the SQLite limit "Maximum Number Of Host Parameters In A Single SQL Statement" which default to 999 http://www.sqlite.org/limits.html#max\_variable\_number*

*I believe it could be solved with some SQLite database settings. The next limit would be the maximum number of columns which defaults to 2000. About [by-passing that limit from the same document:](http://www.sqlite.org/limits.html#max_variable_number)*

*"The default setting for SQLITE\_MAX\_COLUMN is 2000. You can change it at compile time to values as large as 32767. On the other hand, many experienced database designers will argue that a well-normalized database will never need more than 100 columns in a table."*

# **#4 - 2015-09-09 01:44 PM - baditaflorin -**

*- Status changed from Feedback to Closed*

*I know that a normal database should look like that, but what i try to do it`s not a normal database setup.*

*I am not sure how to use ogr2ogr*

*I will try to generate the query from postgis in such a way that i will limit the excess columns. ( i am generating a list with all the POI that exists in OpenStreetMap, for all of the world )*

*I will make a count filter so that i will get to have only the TOP 200 values, by number of POI*

*Thanks for the quick answer*

# **#5 - 2015-09-10 04:02 AM - Jukka Rahkonen**

*I think you should consider to put just POI geometries and IDs into the main table and tags into another table joined with a foreign key. I know QGIS is made for a flat schema but it does have support for relations as well. Unfortunately I have never played with them yet.*

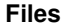

*bug\_report\_QGIS.txt 3.2 MB 2015-09-07 baditaflorin -*